# **WhooshES**

*Release 0.1+0.gc587f0e.dirty*

**unknown**

**Feb 03, 2022**

# **CONTENTS**

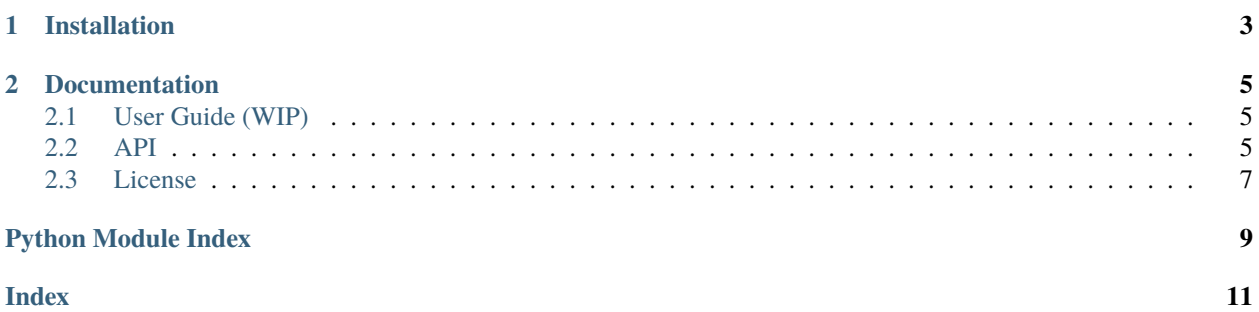

WhooshES is a toolkit for working with [Whoosh](https://github.com/whoosh-community/whoosh) and [Elasticsearch](https://github.com/elastic/elasticsearch) using a standard API.

### **CHAPTER**

# **ONE**

# **INSTALLATION**

<span id="page-6-0"></span>This package can be installed from the official PyPI:

\$ pip install whooshes

#### **CHAPTER**

**TWO**

### **DOCUMENTATION**

<span id="page-8-5"></span><span id="page-8-0"></span>The documentation can be found on [Read the Docs.](https://whooshes.readthedocs.io/en/latest/)

# <span id="page-8-1"></span>**2.1 User Guide (WIP)**

### <span id="page-8-2"></span>**2.2 API**

#### <span id="page-8-3"></span>**2.2.1 Elasticsearch**

This package contains the tools for providing compatibility between Whoosh and Elasticsearch.

```
class whooshes.elasticsearch.ESQueryTransformer(schema: whoosh.fields.Schema)
     Query transformer implementation for Elasticsearch.
```
**transform**(*query: whoosh.query.qcore.Query*)  $\rightarrow$  Dict[str, Any] Transform a given query object as necessary for the target backend.

get\_method(*tquery: Type[whoosh.query.qcore.Query]*) → Callable[[whoosh.query.qcore.Query], whooshes.transformer.T]

Get the particular method which should handle transforming the given query type. This method has a per-instance LRU cache applied during initialization to minimize overhead.

### <span id="page-8-4"></span>**2.2.2 Whoosh Extensions**

This package provides various extensions to the Whoosh library, such as new fields and analyzers, that may be convenient when interacting with Whoosh.

**Note:** While these aren't for providing compatibility with Elasticsearch and beyond, I didn't feel that they warranted their own package and repo, so here they are.

#### whooshes.ext.SeparatedTokenizer(*chars: str*)

Splits tokens by given characters.

Note that the tokenizer calls unicode.strip() on each match of the regular expression.

```
>>> cst = SeparatedTokenizer(';')
>>> [token.text for token in cst("hi there; what's ; up")]
['hi there', "what's", 'up']
```
#### <span id="page-9-0"></span>class whooshes.ext.UppercaseFilter

Uses str.upper() to lowercase token text.

```
>>> from whoosh.analysis.tokenizers import RegexTokenizer
>>> rext = RegexTokenizer()
>>> stream = rext("This is a TEST")
>>> [token.text for token in UppercaseFilter()(stream)]
['THIS', 'IS', 'A', 'TEST']
```
class whooshes.ext.SEPKEYWORD(*sep: str*, *stored: bool = False*, *lowercase: bool = False*, *scorable: bool = False*, *unique: bool = False*, *field\_boost: float = 1.0*, *sortable: bool = False*, *vector: Optional[Union[whoosh.formats.Format, bool]] = None*)

Whoosh field type for fields containing seperated keyword-like data. This behaves like the built-in keyword, except that the separator can be specified with the sep parameter.

#### **Parameters**

- stored Whether to store the value of the field with the document.
- commas Whether this is a comma-separated field. If this is False (the default), it is treated as a space-separated field.
- scorable Whether this field is scorable.

#### clean()

Clears any cached information in the field and any child objects.

#### index(*value*, *\*\*kwargs*)

Returns an iterator of (btext, frequency, weight, encoded\_value) tuples for each unique word in the input value.

The default implementation uses the analyzer attribute to tokenize the value into strings, then encodes them into bytes using UTF-8.

```
parse_query(fieldname, qstring, boost=1.0)
```
When self\_parsing() returns True, the query parser will call this method to parse basic query text.

```
parse_range(fieldname, start, end, startexcl, endexcl, boost=1.0)
```
When self\_parsing() returns True, the query parser will call this method to parse range query text. If this method returns None instead of a query object, the parser will fall back to parsing the start and end terms using process\_text().

#### process\_text(*qstring*, *mode=''*, *\*\*kwargs*)

Analyzes the given string and returns an iterator of token texts.

```
\gg field = fields.TEXT()
>>> list(field.process_text("The ides of March"))
["ides", "march"]
```
#### self\_parsing()

Subclasses should override this method to return True if they want the query parser to call the field's parse\_query() method instead of running the analyzer on text in this field. This is useful where the field needs full control over how queries are interpreted, such as in the numeric field type.

#### separate\_spelling()

Returns True if the field stores unstemmed words in a separate field for spelling suggestions.

#### sortable\_terms(*ixreader*, *fieldname*)

Returns an iterator of the "sortable" tokens in the given reader and field. These values can be used for sorting. The default implementation simply returns all tokens in the field.

<span id="page-10-1"></span>This can be overridden by field types such as NUMERIC where some values in a field are not useful for sorting.

#### spellable\_words(*value*)

Returns an iterator of each unique word (in sorted order) in the input value, suitable for inclusion in the field's word graph.

The default behavior is to call the field analyzer with the keyword argument no\_morph=True, which should make the analyzer skip any morphological transformation filters (e.g. stemming) to preserve the original form of the words. Exotic field types may need to override this behavior.

#### spelling\_fieldname(*fieldname*)

Returns the name of a field to use for spelling suggestions instead of this field.

**Parameters** fieldname – the name of this field.

#### subfields()

Returns an iterator of (name\_prefix, fieldobject) pairs for the fields that need to be indexed when content is put in this field. The default implementation simply yields ("", self).

#### supports(*name*)

Returns True if the underlying format supports the given posting value type.

```
\gg field = TEXT()
>>> field.supports("positions")
True
>>> field.supports("chars")
False
```
#### to\_bytes(*value*)

Returns a bytes representation of the given value, appropriate to be written to disk. The default implementation assumes a unicode value and encodes it using UTF-8.

#### to\_column\_value(*value*)

Returns an object suitable to be inserted into the document values column for this field. The default implementation simply calls self.to\_bytes(value).

#### tokenize(*value*, *\*\*kwargs*)

Analyzes the given string and returns an iterator of Token objects (note: for performance reasons, actually the same token yielded over and over with different attributes).

### <span id="page-10-0"></span>**2.3 License**

The MIT License (MIT)

Copyright  $(c)$  <2014> <Eleme Inc.>

Permission is hereby granted, free of charge, to any person obtaining a copy of this software and associated documentation files (the "Software"), to deal in the Software without restriction, including without limitation the rights to use, copy, modify, merge, publish, distribute, sublicense, and/or sell copies of the Software, and to permit persons to whom the Software is furnished to do so, subject to the following conditions:

The above copyright notice and this permission notice shall be included in all copies or substantial portions of the Software.

THE SOFTWARE IS PROVIDED "AS IS", WITHOUT WARRANTY OF ANY KIND, EXPRESS OR IMPLIED, INCLUDING BUT NOT LIMITED TO THE WARRANTIES OF MERCHANTABILITY, FITNESS FOR A PAR-TICULAR PURPOSE AND NONINFRINGEMENT. IN NO EVENT SHALL THE AUTHORS OR COPYRIGHT

HOLDERS BE LIABLE FOR ANY CLAIM, DAMAGES OR OTHER LIABILITY, WHETHER IN AN ACTION OF CONTRACT, TORT OR OTHERWISE, ARISING FROM, OUT OF OR IN CONNECTION WITH THE SOFT-WARE OR THE USE OR OTHER DEALINGS IN THE SOFTWARE.

# PYTHON MODULE INDEX

<span id="page-12-0"></span>W

whooshes.elasticsearch,  $5$ whooshes.ext, 5

### **INDEX**

# <span id="page-14-0"></span>C

clean() (*whooshes.ext.SEPKEYWORD method*), [6](#page-9-0)

### E

ESQueryTransformer (*class* in to\_column\_value() *whooshes.elasticsearch*), [5](#page-8-5)

# G

get\_method() (*whooshes.elasticsearch.ESQueryTransformer method*), [5](#page-8-5)

# I

index() (*whooshes.ext.SEPKEYWORD method*), [6](#page-9-0)

### M

module whooshes.elasticsearch, [5](#page-8-5) whooshes.ext, [5](#page-8-5)

### P

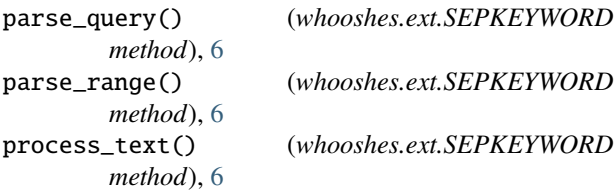

# S

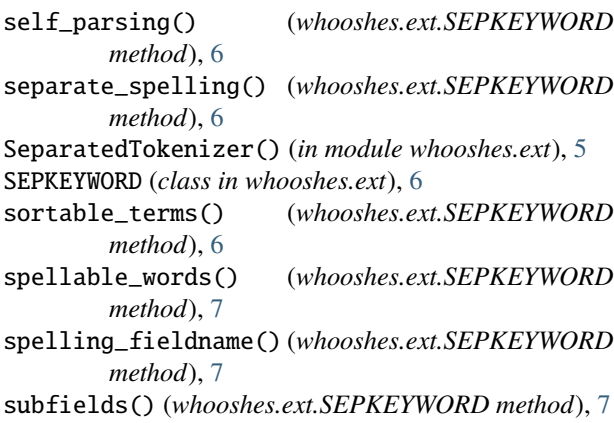

supports() (*whooshes.ext.SEPKEYWORD method*), [7](#page-10-1)

### T

to\_bytes() (*whooshes.ext.SEPKEYWORD method*), [7](#page-10-1) to\_column\_value() (*whooshes.ext.SEPKEYWORD method*), [7](#page-10-1) tokenize() (*whooshes.ext.SEPKEYWORD method*), [7](#page-10-1) transform() (*whooshes.elasticsearch.ESQueryTransformer method*), [5](#page-8-5)

# $\cup$

UppercaseFilter (*class in whooshes.ext*), [5](#page-8-5)

### W

whooshes.elasticsearch module, [5](#page-8-5) whooshes.ext module, [5](#page-8-5)